**Nicolas-Born-Schule Dannenberg**

**- Oberschule -**

Lindenweg 18 Telefon Fax E-Mail 29451 Dannenberg 05861 / 313 05861 / 986022 info@nicolas-born-

schule.de

An alle Eltern und Erziehungsberechtigten der Schülerinnen und Schüler der neuen 5. Klassen der Nicolas-Born-Schule Dannenberg

### **Anmeldung zum Essen in der Mensa**

Liebe Eltern, liebe Erziehungsberechtigten,

die Essensausgabe in unserer Mensa wird bargeldlos abgewickelt. Aus diesem Grunde bitte ich Sie, Ihrem Kind eine Geldkarte mit Chip zu geben. Es reicht eine beliebige abgelaufene Bankkarte mit Chip vollkommen aus. Sollten Sie für Ihr Kind keine entsprechende Bankkarte besitzen, so können Sie bei Ihrer Bank eine kontounabhängige Chipkarte erwerben.

Gegen eine Pfandgebühr von 6,- € und einer Leihgebühr von 4,- € können Sie in Ausnahmefällen eine Karte in der Schule ausleihen. Bei Rückgabe der unbeschädigten Karte wird Ihnen das Pfandgeld ersetzt.

Im Folgenden will ich Ihnen detaillierte Informationen geben, wie die Abwicklung im Einzelnen vonstattengeht.

Die Karten der Schüler werden klassenweise erfasst. Geben Sie deshalb Ihrem Kind an den nächsten Tagen die Karte mit. Ich empfehle Ihnen, die Karte Ihres Kindes erfassen zu lassen auch dann, wenn Ihr Kind in der Anfangsphase nicht am Essen teilnehmen möchte. Eine Registrierung der Karte verpflichtet nicht zur Teilnahme am Essen. Bei der Erfassung wird über ein Lesegerät die in jeden Chip vorhandene – nicht verwechselbare – Nummer ausgelesen und im EDV-System dem Namen des Schülers zugewiesen. Weitere Daten, die evtl. auf der Karte vorhanden sind, werden nicht ausgelesen und auch nicht benötigt.

Nach Erfassung der Karte erhält Ihr Kind einen Ausdruck, der folgendermaßen aufgebaut ist:

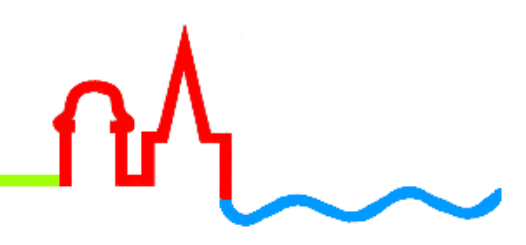

- Schulleiterin - Dannenberg, 30.08.2018

## **Schulzentrum Dannenberg Zugangsdaten**

*Stand: 30.08.2018*

Benutzer:

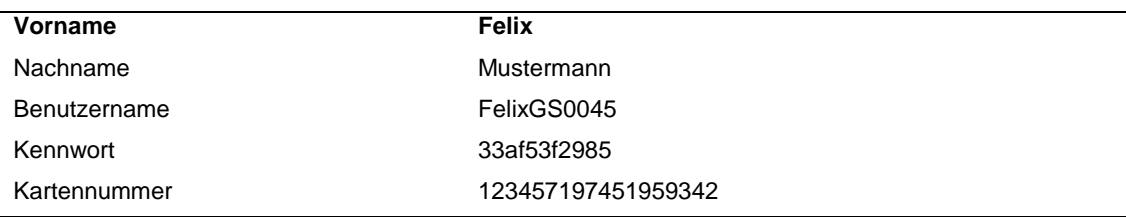

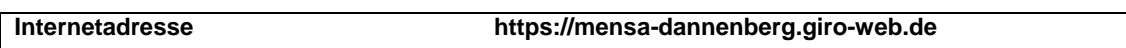

Überweisung bitte auf folgendes Konto:

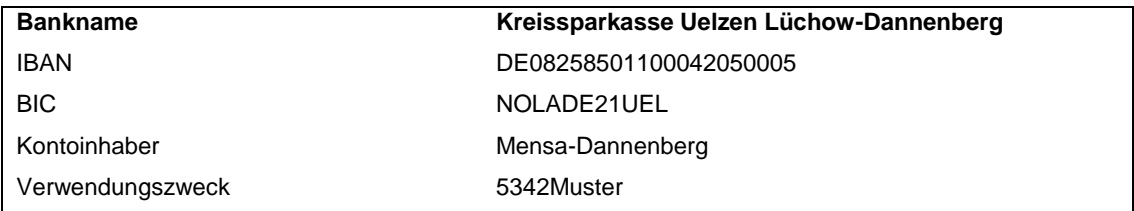

Der Ausdruck enthält die Kontoverbindung der Mensa-Dannenberg (Kreissparkasse Uelzen Lüchow-Dannenberg, IBAN DE08258501100042050005, BIC NOLADE21UEL). Wenn Ihr Kind an der Mittags-verpflegung teilnehmen möchte, so überweisen Sie bitte einen Betrag zum Beispiel von 15,- € bis 20,- € auf dieses Konto. Wichtig dabei ist, dass Sie ausschließlich und exakt Ihren individuellen Verwendungszweck auf dem Überweisungsträger angeben. Anhand dieses Verwendungszweckes erkennt unser EDV-System, welchem Kind das Geld zuzuordnen ist. Die Kosten für ein Mittagsessen inklusive Nachtisch betragen für Schüler 2,90 €. Dieser günstige Preis ist nur durch genaue Planung der Essensmenge möglich. Es ist daher nötig, dass Ihr Kind die entsprechenden Essen jeweils für eine ganze Woche eine Woche im Voraus vorbestellen.

"**Spontanessen**" (ohne Voranmeldung und als Barzahler) ist möglich, der Preis beträgt dann aber 3,40 €. Nach Überweisung einen Betrages kann sich Ihr Kind zur Vorbestellung auf der Internetseite (**https://mensadannenberg.giro-web.de**) einloggen (s. Bild S.3, oben).

Dazu muss der Benutzername und das Kennwort in die Bildschirmmaske eingegeben werden. Nach dem Login erscheint eine Seite mit der aktuellen Kalenderwoche (s. Bild S.3, unten). Durch Betätigen der Pfeiltaste neben "Kalenderwoche" wird die gewünschte Kalenderwoche ausgewählt. Dann sind die beiden Menüs für die ganze Woche zu sehen. Außerdem ist Ihr noch vorhandenes Guthaben zu erkennen. Wenn ein Tagesmenü angeklickt wird, ,,verfärbt'' sich das Feld gelb. Nach Abschluss der Auswahl betätigt man den Knopf ,,Bestellung / Storno''. Jetzt verfärben sich die entsprechenden Felder grün. Wenn eine Auswahl rückgängig gemacht werden soll, muss man das entsprechende Feld anklicken. Es verfärbt sich jetzt rot.

Anschließen wird ,,Logout'' betätigt.

Eine Stornierung der Essensvorbestellung ist jeweils bis 8:00 Uhr des betroffenen Tages auf der gleichen Internetseite möglich.

Mit freundlichen Grüßen

Miriam Steffen

# **GiroWeb**<sup>®</sup>

#### Willkommen beim Mittagsverpflegungssystem **Schulzentrum Dannenberg**

#### Bitte melden Sie sich an

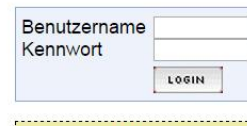

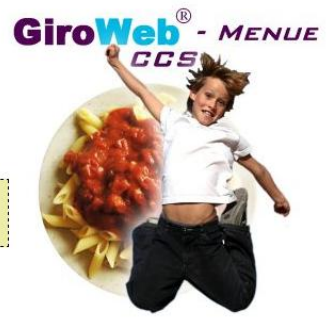

Impressum

#### © GiroWeb

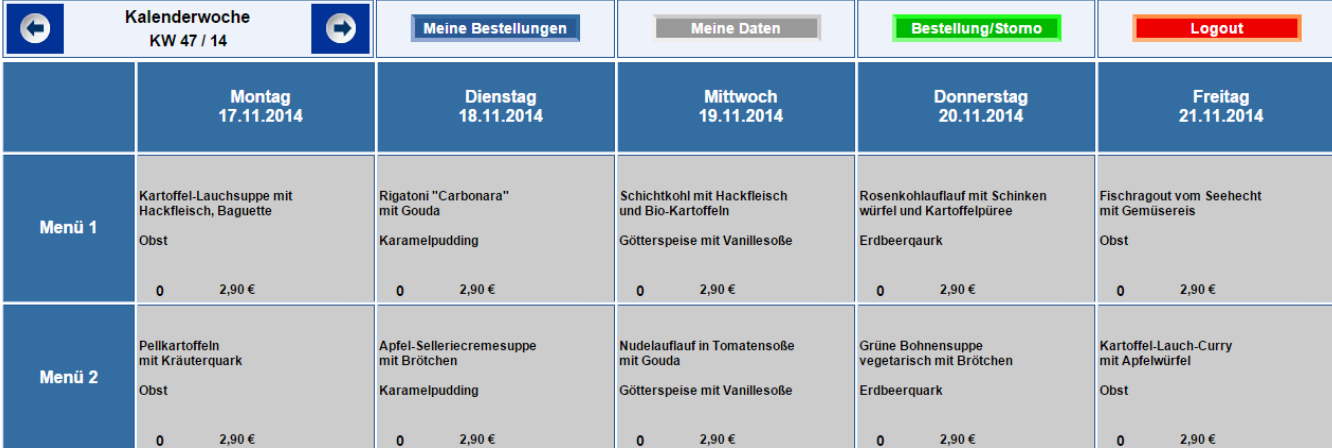